# SAP EDUCATION

### **SAMPLE QUESTIONS: C\_TB1200\_90**

SAP Certified Application Associate - SAP Business One 9.0

Disclaimer: These sample questions are for self-evaluation purposes only and do not appear on the actual certification exams. Answering the sample questions correctly is no guarantee that you will pass the certification exam. The certification exam covers a much broader spectrum of topics, so do make sure you have familiarized yourself with all topics listed in the exam competency areas before taking the certification exam.

#### **Questions**

1. Which kind of change is possible in an existing open Delivery?

Please choose the correct answer.

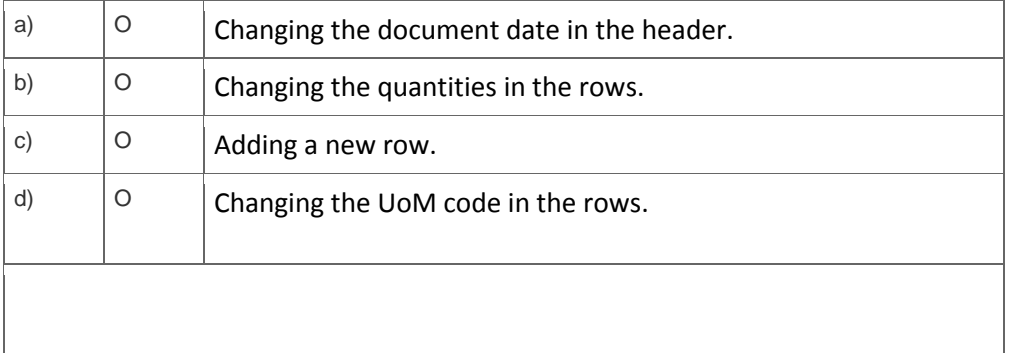

2. A procurement manager created 2 separate purchase orders with 5 items for wiring and cable materials. During the goods receipt it was found that an additional item was delivered related to a closed purchase order. What is the most efficient way for warehouse personnel to receive these items into stock?

Please choose the correct answer.

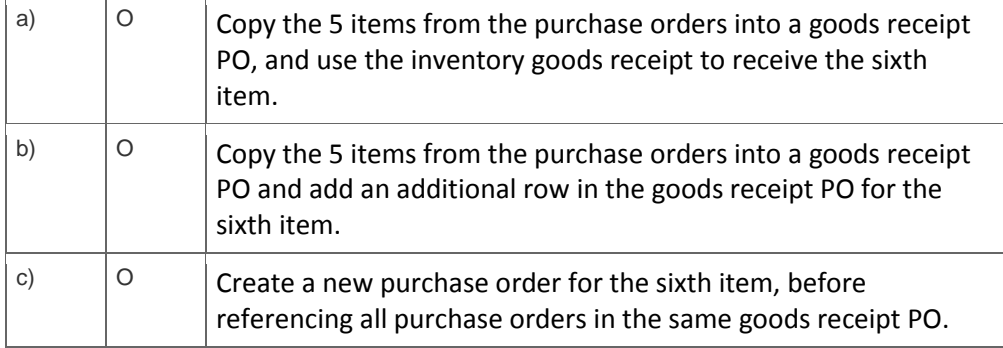

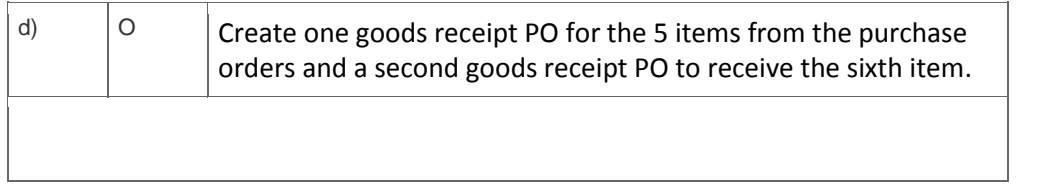

3. Company A is using SAP Business One. The company sells tablet computers. One of their prospects has accepted a sales quotation for 10 tablets. After contacting the prospect for finalizing the delivery details it was found that this prospective customer can provide Company A with an offer for new office furniture. Company A is willing to accept this offer.

What option concerning the business partner is most logical for Company A to use when executing both transactions in SAP Business One?

Please choose the correct answer.

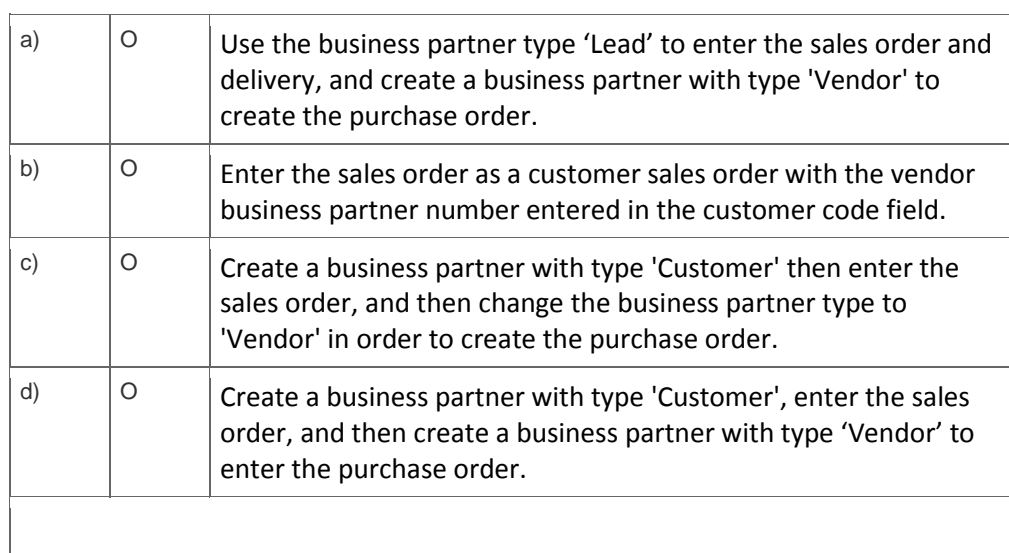

#### 4. Which report shows the earnings of the business for a selected period?

Please choose the correct answer.

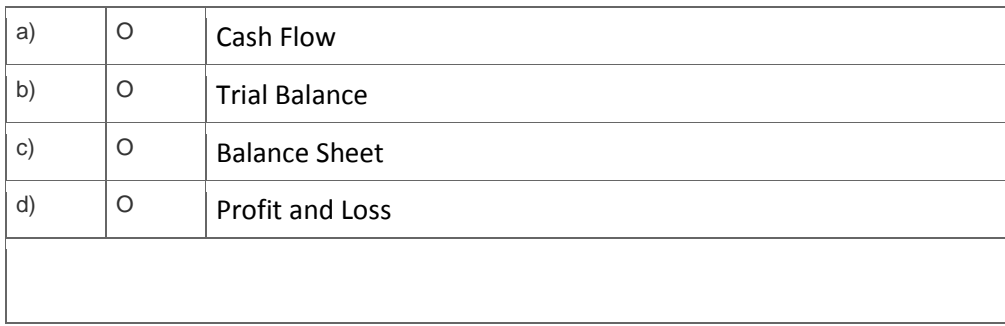

5. A user runs the payment wizard. Unexpectedly, not all of the open A/ P invoices to pay are presented in the recommendation step,

What can be the reasons for that?

Note: There are 2 correct answers to this question.

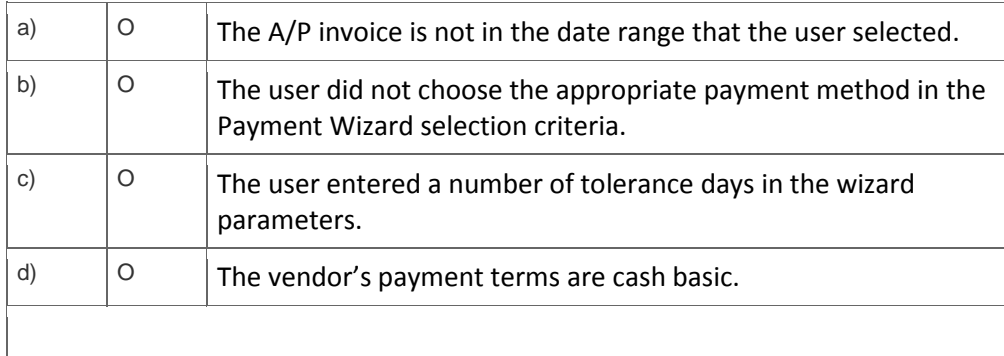

6. A company has defined the posting periods as Quarters. How often should they run the period-end closing utility?

Please choose the correct answer.

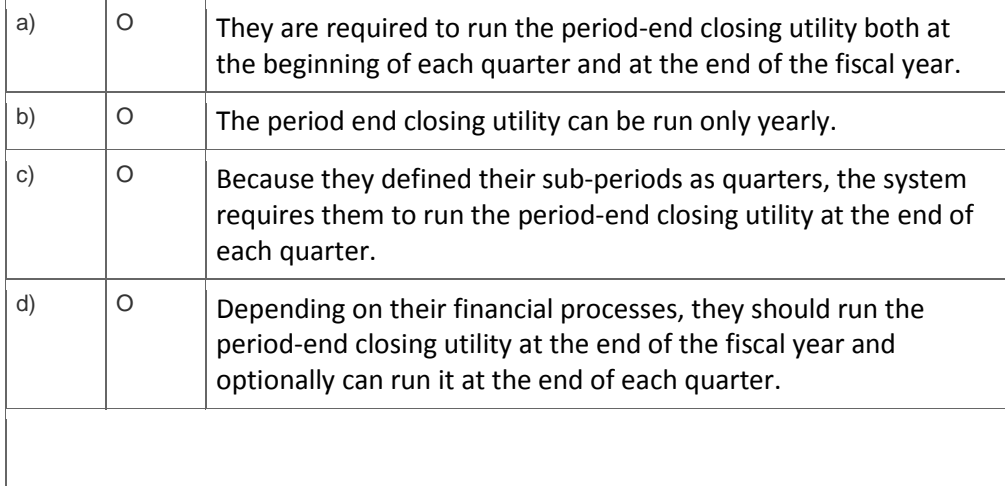

7. What can be copied from one user to another?

Note: There are 2 correct answers to this question.

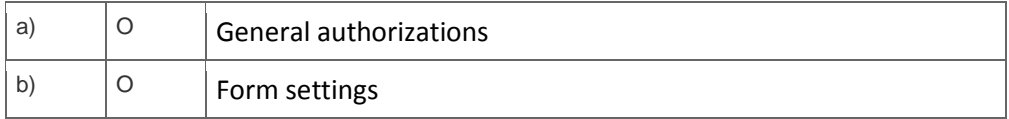

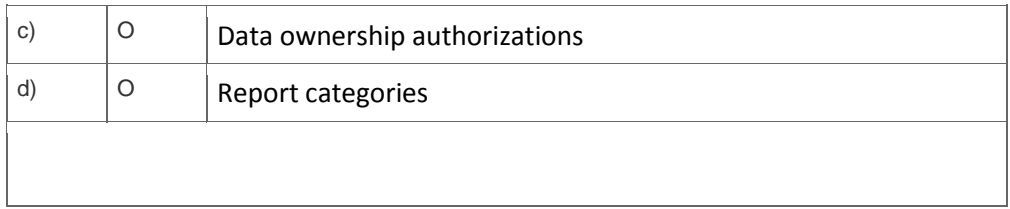

8. A company uses the services of an external organization for marketing and lead generation services on a range of products. The company wants the external organization to use the features of SAP Business One, so that lead information is accessible to the company's sales staff. What training is most suitable for the staff at the external organization?

Please choose the correct answer.

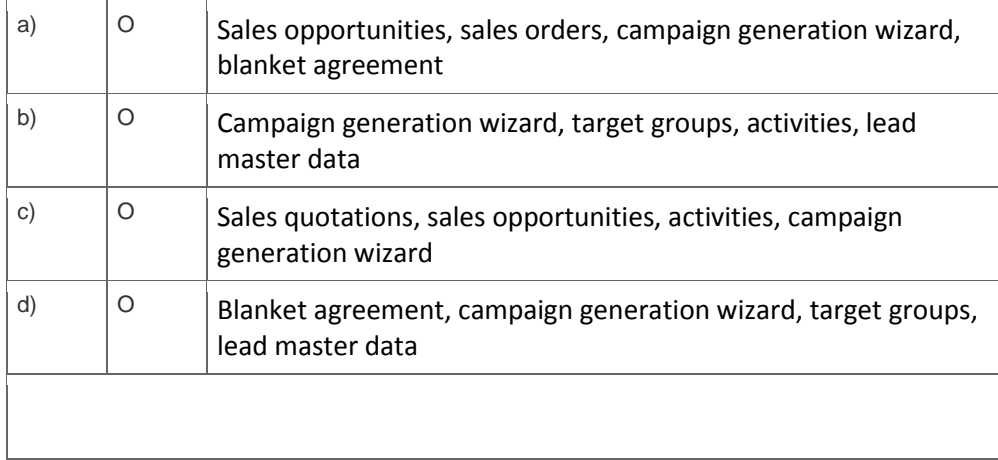

9. A company wants to use separate blocks of numbers for purchase orders. A block of numbers should be allocated to each of the five buyers. How can the consultant implement this requirement in SAP Business One?

Please choose the correct answer.

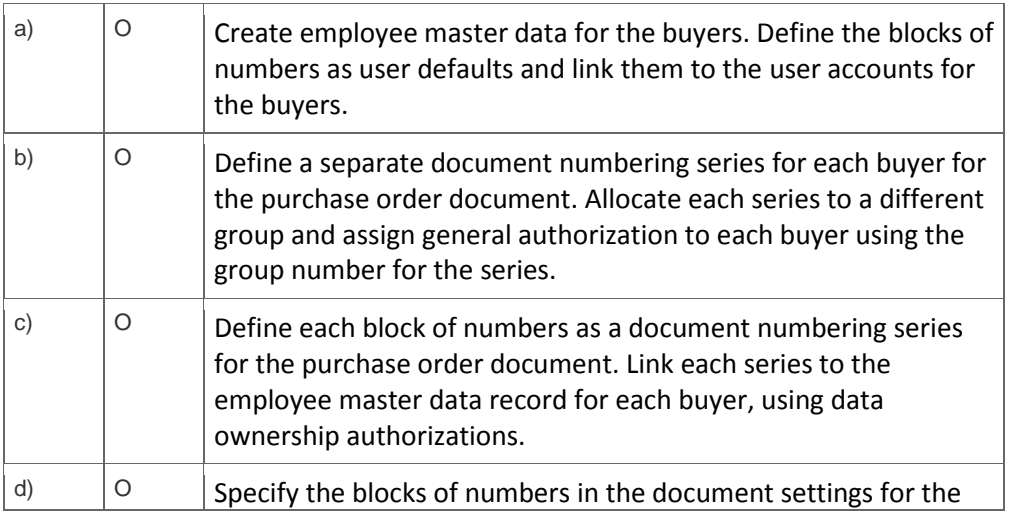

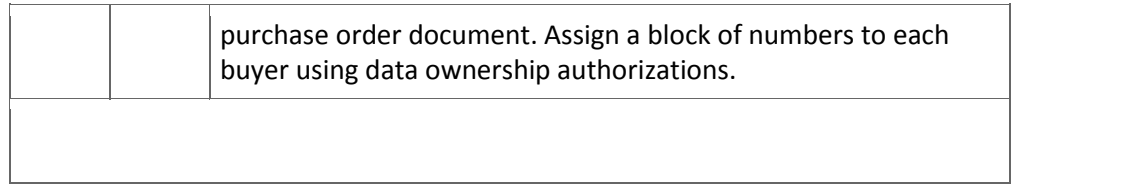

10. The sales manager wants to be informed whenever a sales document is about to be posted offering more than 18% discount. The sales manager will then determine if the discount volume is appropriate for this customer's order. What is the best way to implement this?

Please choose the correct answer.

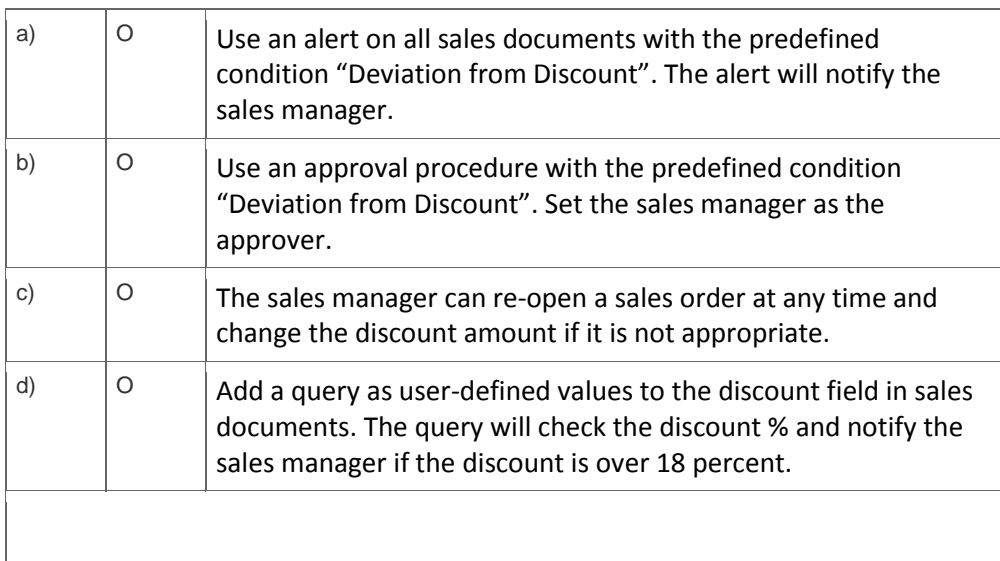

## **Solutions**

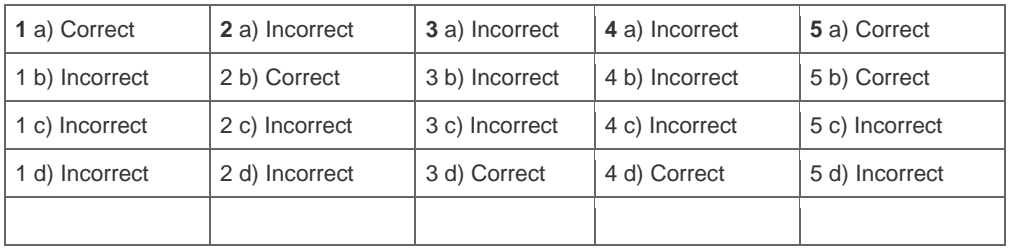

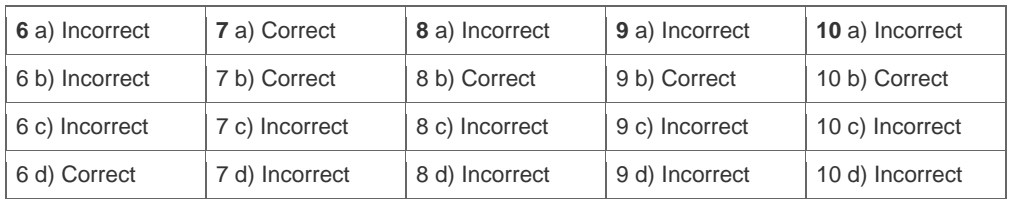

**Want to learn more?** [Contact SAP](http://www.sap.com/contactsap/) for more information.